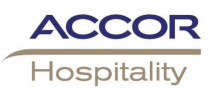

# Memo

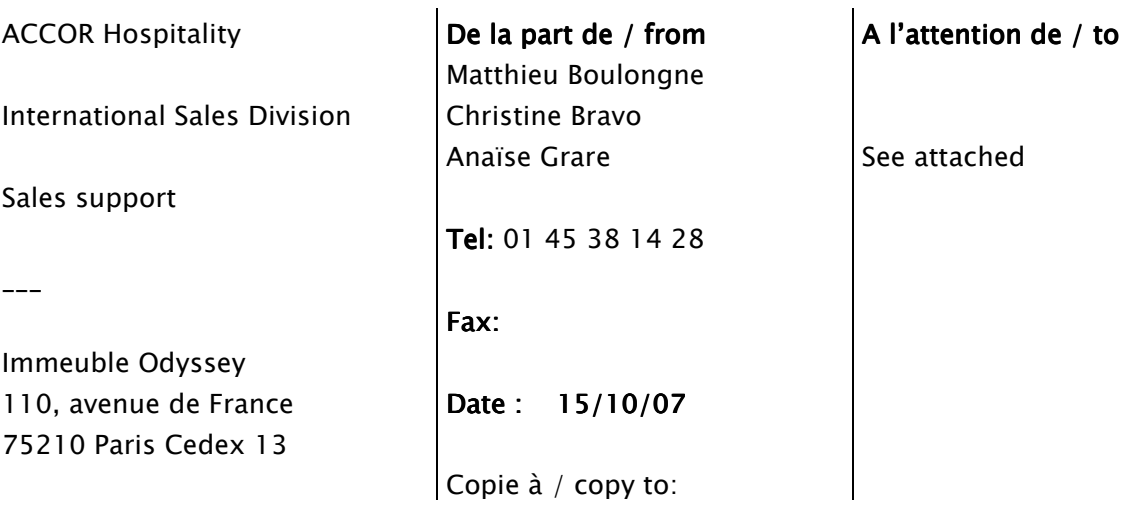

# Objet: Nouvelle version Accorhotels.com B to B (V4.3)

Les évolutions suivantes ont été mises en ligne sur les Espaces professionnels Accorhotels.com le 3 octobre 2007 :

#### 1- Espace Professionnels du Loisir

-Nouvelle charte graphique

- -Nouveau formulaire de demande d'information
- -Présentation et comparaison des tarifs
- -Possibilité de sélectionner jusqu'à 3 hôtels pour une même RFP

#### 2- Espace Agences de voyages

Nouvelles pages Accor Hotels Travel Agencies Box

## 3- Espace Entreprises NOUVEAU : Inscription automatique à l'offre Away on Business

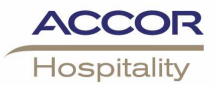

### **1. Espace Professionnels du loisir**

#### 1) Page d'accueil et moteur de recherche : Nouvelle charte graphique

=> Visuels de grand format dans un environnement professionnel et simple d'utilisation.

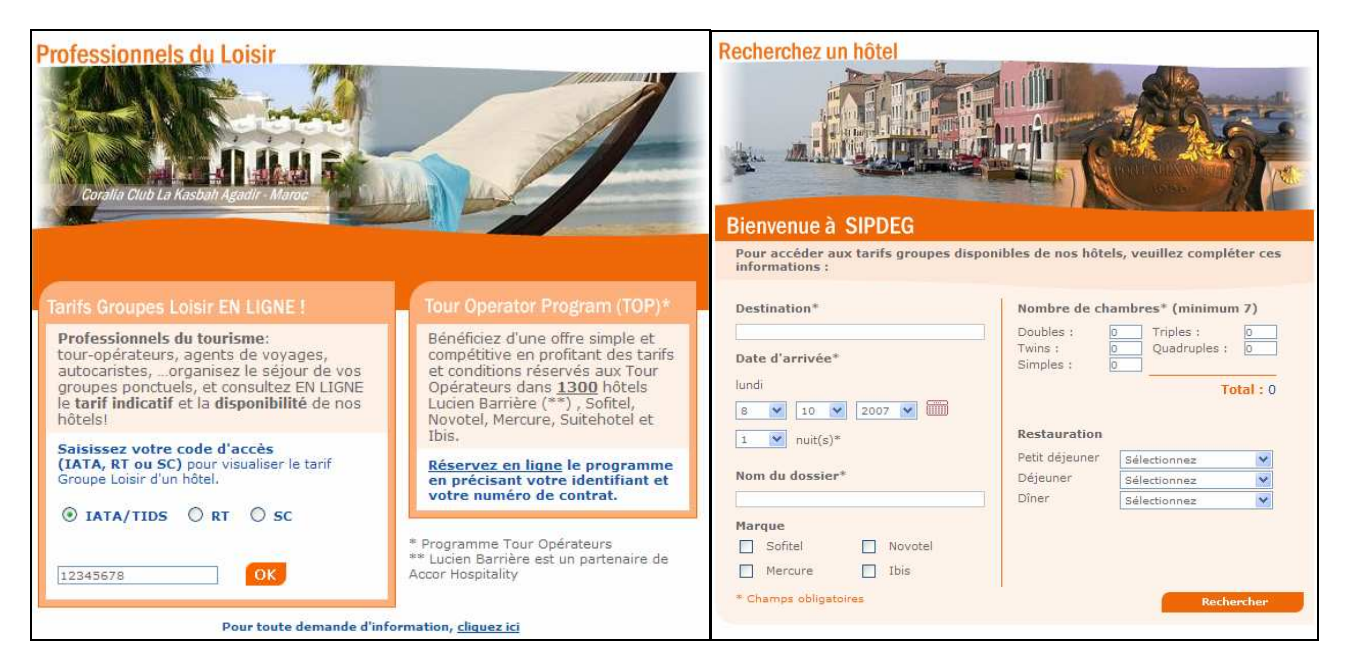

#### 2) Nouveau formulaire de demande d'information :

Le client peut sélectionner l'objet de sa demande (Groupes Ponctuels / Groupes séries / Demande de codes d'accès / Top) et renseigne ses coordonnées complètes.

La demande est automatiquement envoyée au bureau de vente du pays du client.

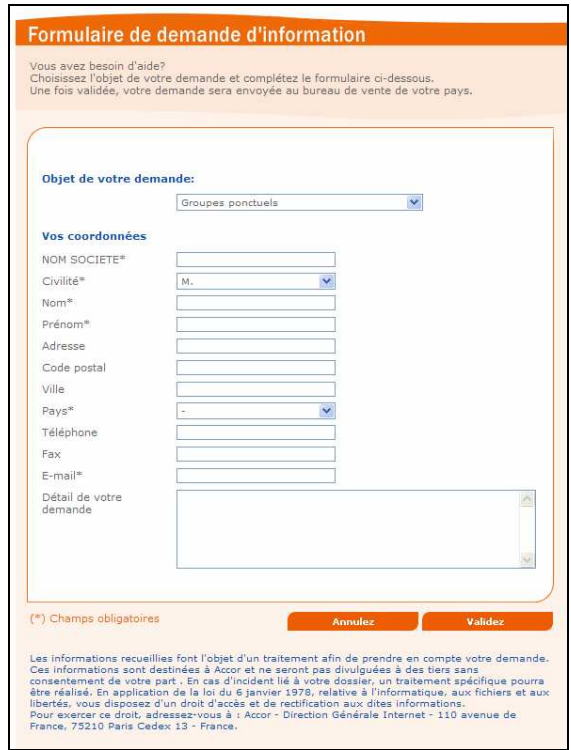

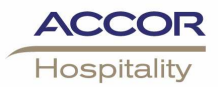

#### 3) Nouveau procédé RFP (Request for proposal) :

Le client peut sélectionner jusqu'à 3 hôtels en vue de les comparer mais aussi de leur envoyer simultanément la même RFP.

La page de comparaison présente le tarif indicatif de chaque hôtel (prix par personne en ½ twin – petit déjeuner inclus) et quelques détails concernant l'hôtel.

Le client peut supprimer un ou plusieurs hôtels de sa sélection avant l'envoi de la RFP.

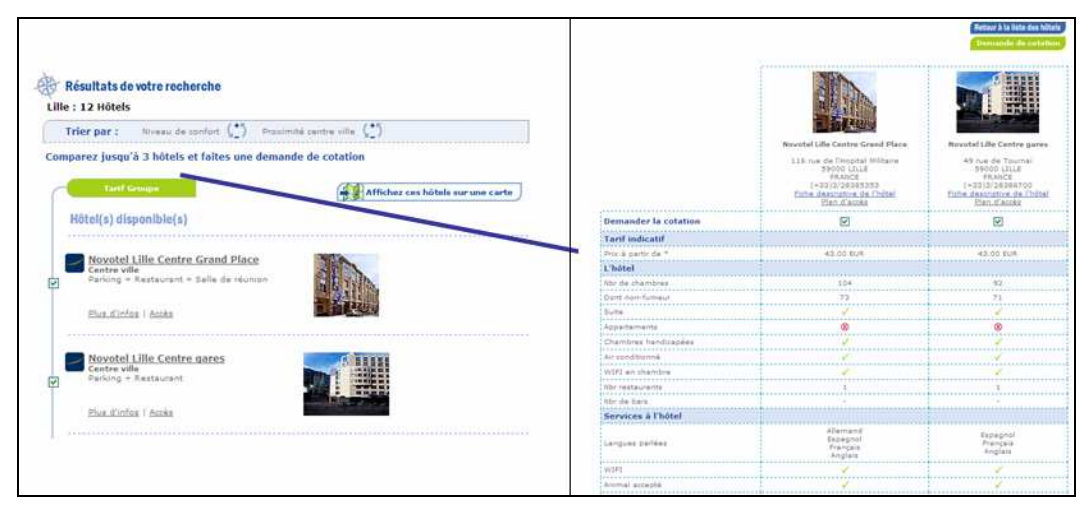

Sur le nouveau formulaire de demande de cotation, les coordonnées du client et les tarifs indicatifs proposés par chaque hôtel sélectionné sont toujours présaisis.

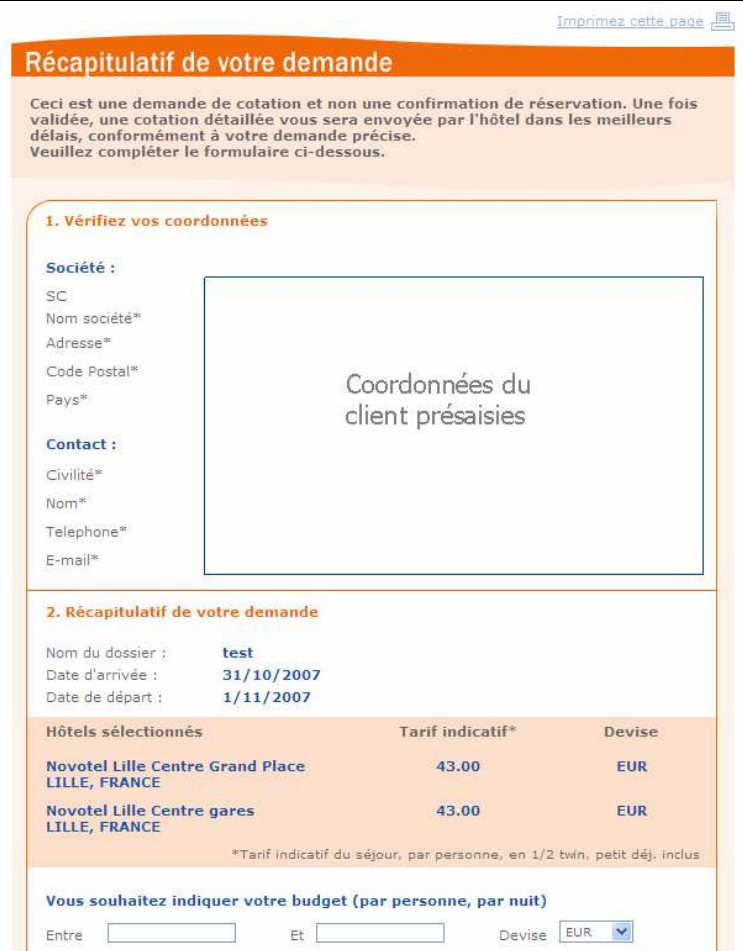

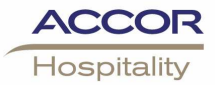

#### **2. Espace Agences de Voyages**

Trois nouvelles pages présentent My Accor Travel Agencies Box. L'agent de voyages trouvera toutes les informations suivantes :

- Qu'est-ce que My Accor Hotels Travel Agencies Box
- Comment s'inscrire
- Les bénéfices de My Accor Hotels Travel Agencies Box

 $\mathcal{B}$ Qu'est-ce que My Accor Hotels Travel Agencies Box ?

- Programme gratuit dédié aux agences de voyages.
- Rémunération supplémentaire significative dans nos hôtels dès la première réservation sur www.AccorTravelAgencies.com
- Pas d'engagement de durée

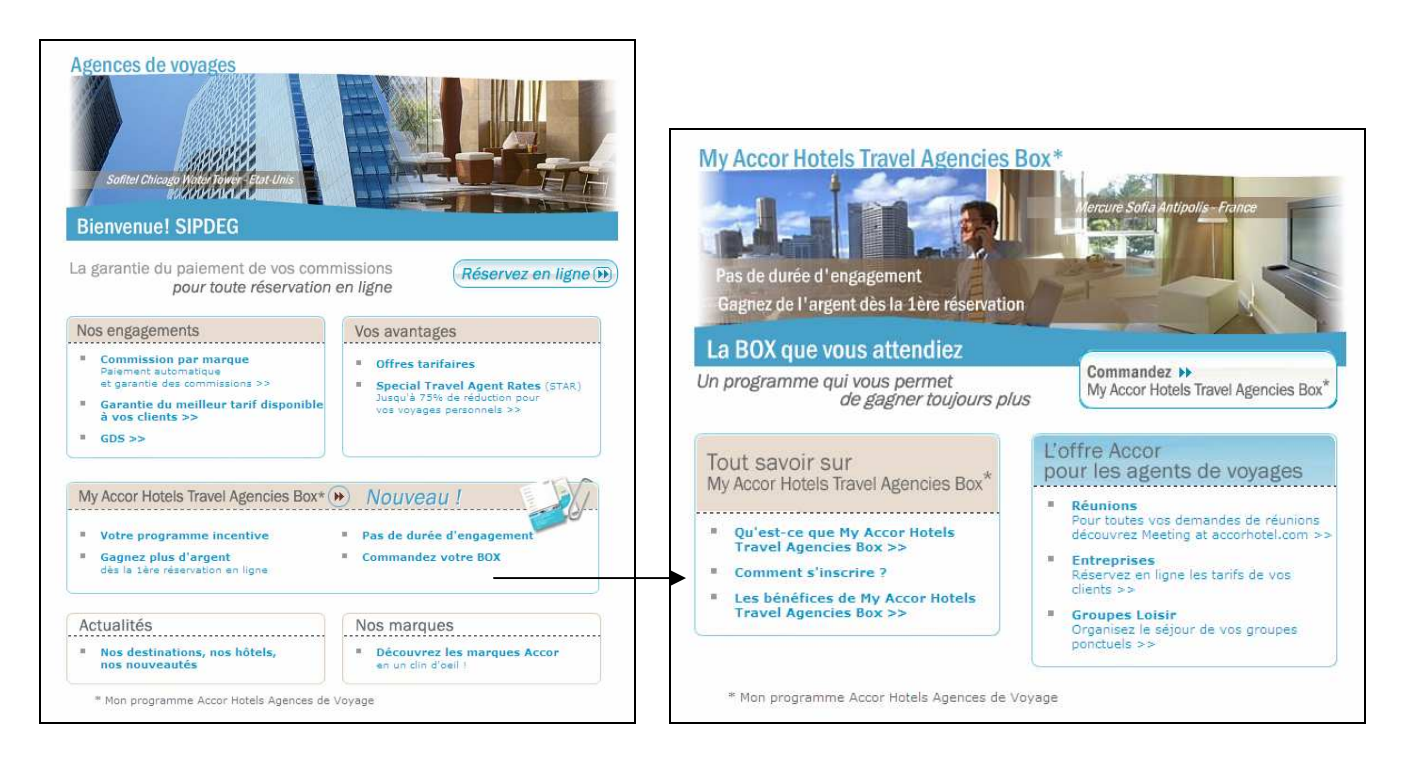

Découvrez nos nouvelles pages: www.accortravelagencies.com

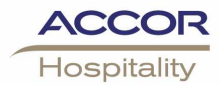

#### **3. Espace Entreprises**

L'offre Away on Business offer a été lancée en avril 2007.

#### NOUVEAU!

Le client peut désormais s'enregistrer automatiquement au programme grâce à l'auto inscription. Cela représente une réelle amélioration en termes de traitement en central : l'automatisation des SC et numéro de contrat permettant une performance accrue.

#### Processus d'auto enregistrement

Etape 1- Le client renseigne les détails de ses coordonnées (Nom de votre société, Nom, E-mail, adresse, pays…) et déclare avoir pris connaissance et accepté les conditions générales de vente du contrat.

Etape 2- Après validation, le client reçoit un e-mail mentionnant son SC et numéro de contrat (l'adresse générique du bureau de vente est ampliataire).

Etape 3 - Grâce à ces codes, le client peut désormais réserver en ligne le programme Away on Business sur le formulaire de réservation www.accorhotelscom/corporate

#### www.accorhotels.com/corporate

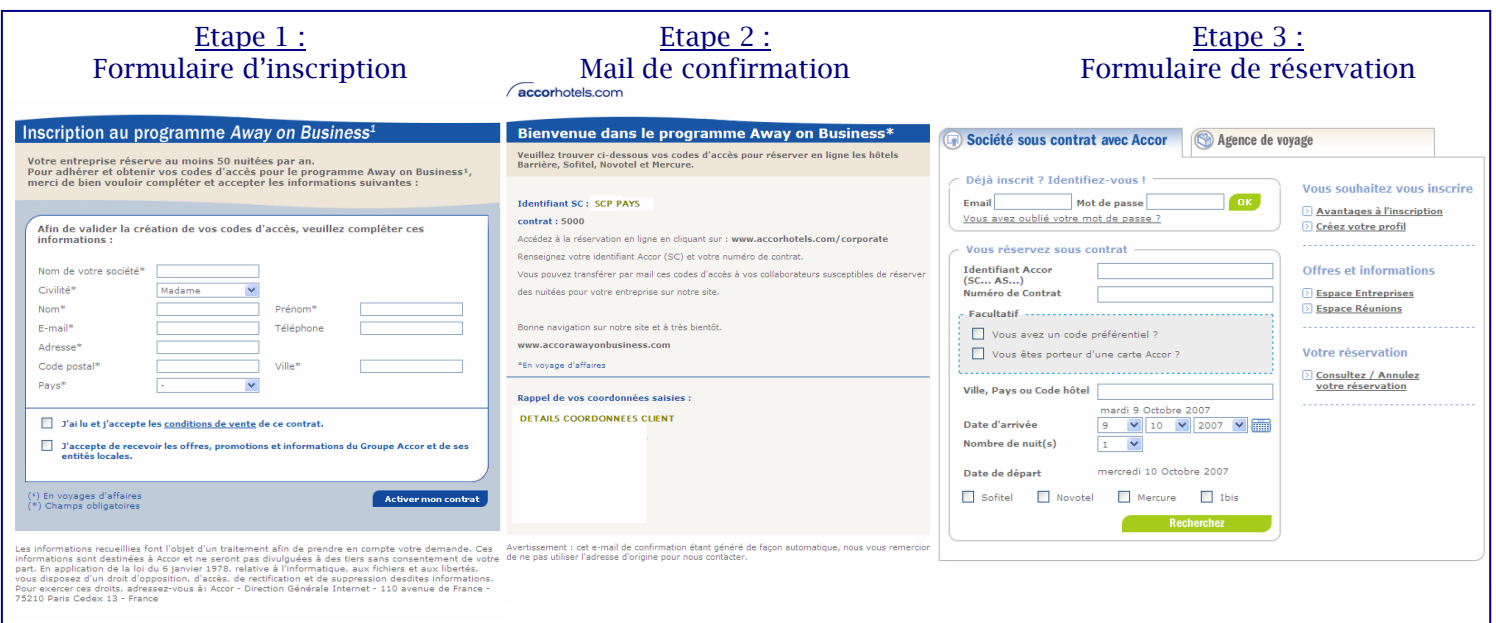

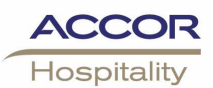

**Prochaines versions :** 

#### $=$  > Décembre 2007 (V4.4):

#### -Espace Professionnels du loisir:

- Adaptation des évolutions du site Grand Public (présentation des tarifs indicatifs sur les pages liste hôtels, de la disponibilité partielle et de la recherche alternative).
- Nouvelles fonctionnalités : possibilité de filtrer sur la capacité de chambres de l'hôtel, possibilité de procéder à une multi sélection d'hôtels.

#### $\Rightarrow$  1er trimestre 2008

Mise en ligne de 3 nouveaux sites « spécialistes » dédiés à nos clients "professionnels" afin de leur offrir un meilleur service et des outils de réservation en ligne toujours plus performants.

-Site Professionnels du tourisme : Agences de voyages et tours opérateurs

- Site Entreprises
- Site Meetings and events